# **BAB II**

# **TINJUAN PUSTAKA**

# **2.1 Peneltian Terdahulu**

Pada penelitian ini penulis mengambil beberapa tulisan dan jurnal penelitian yang ditunjukan dengan Tabel 2.1

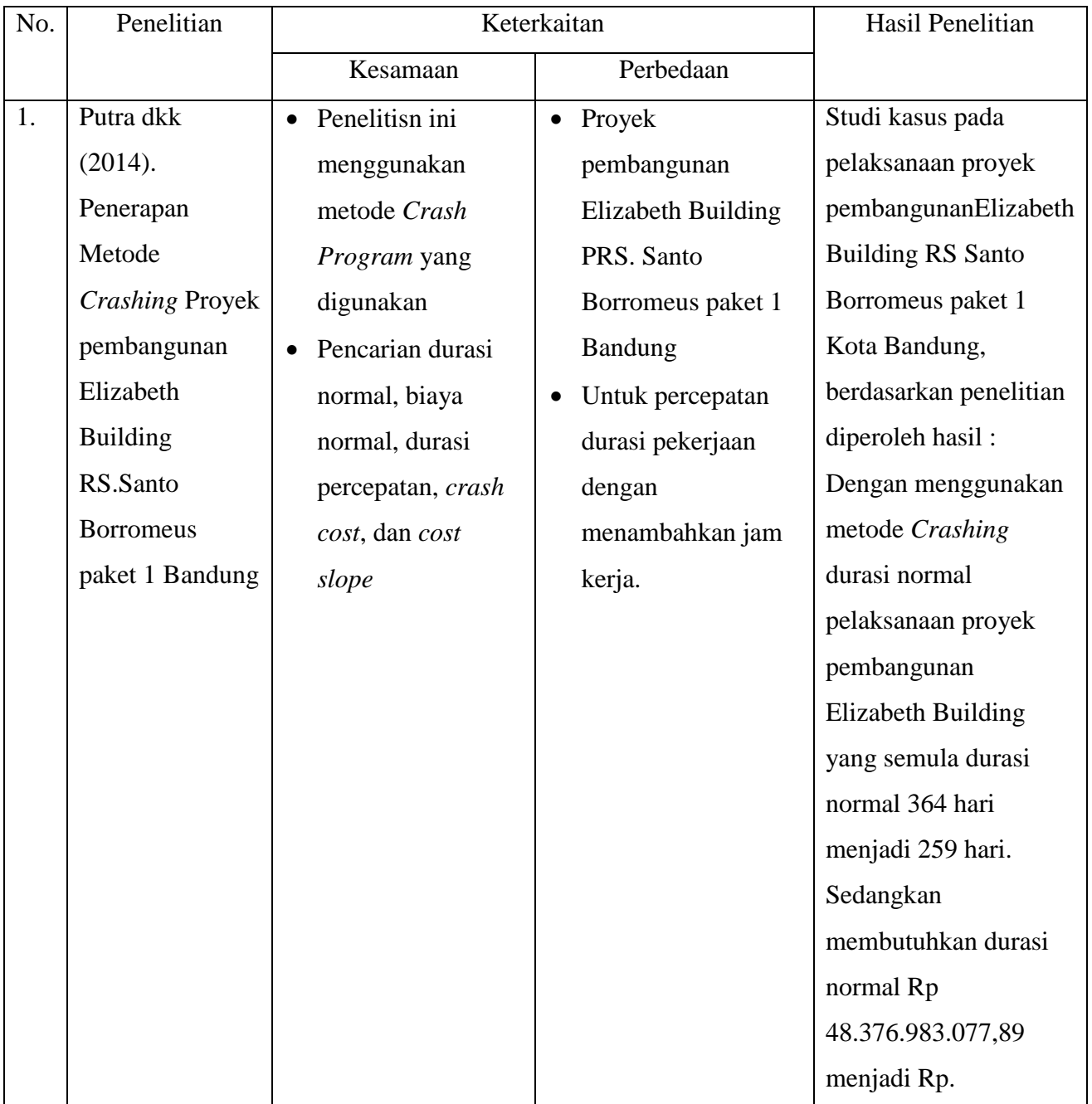

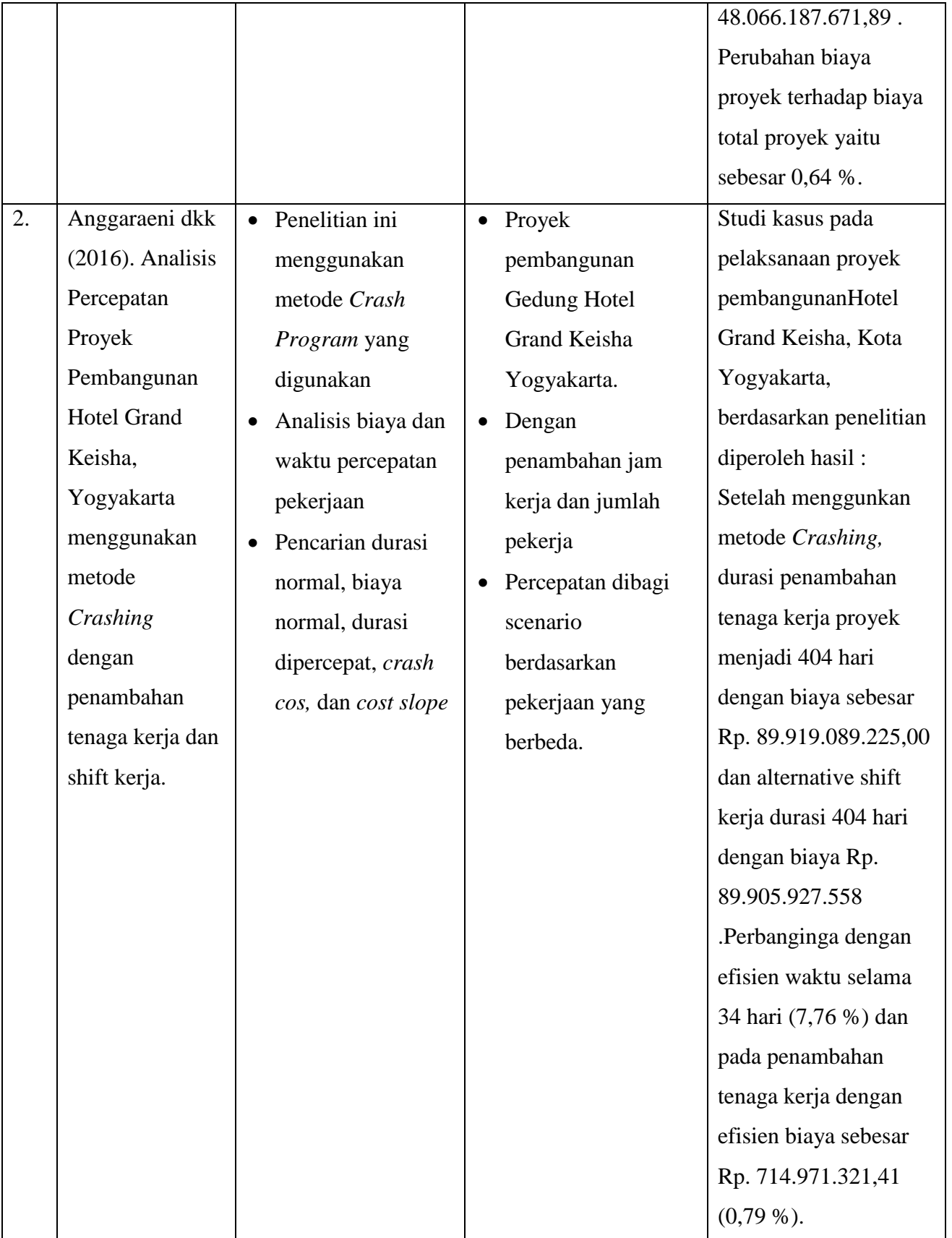

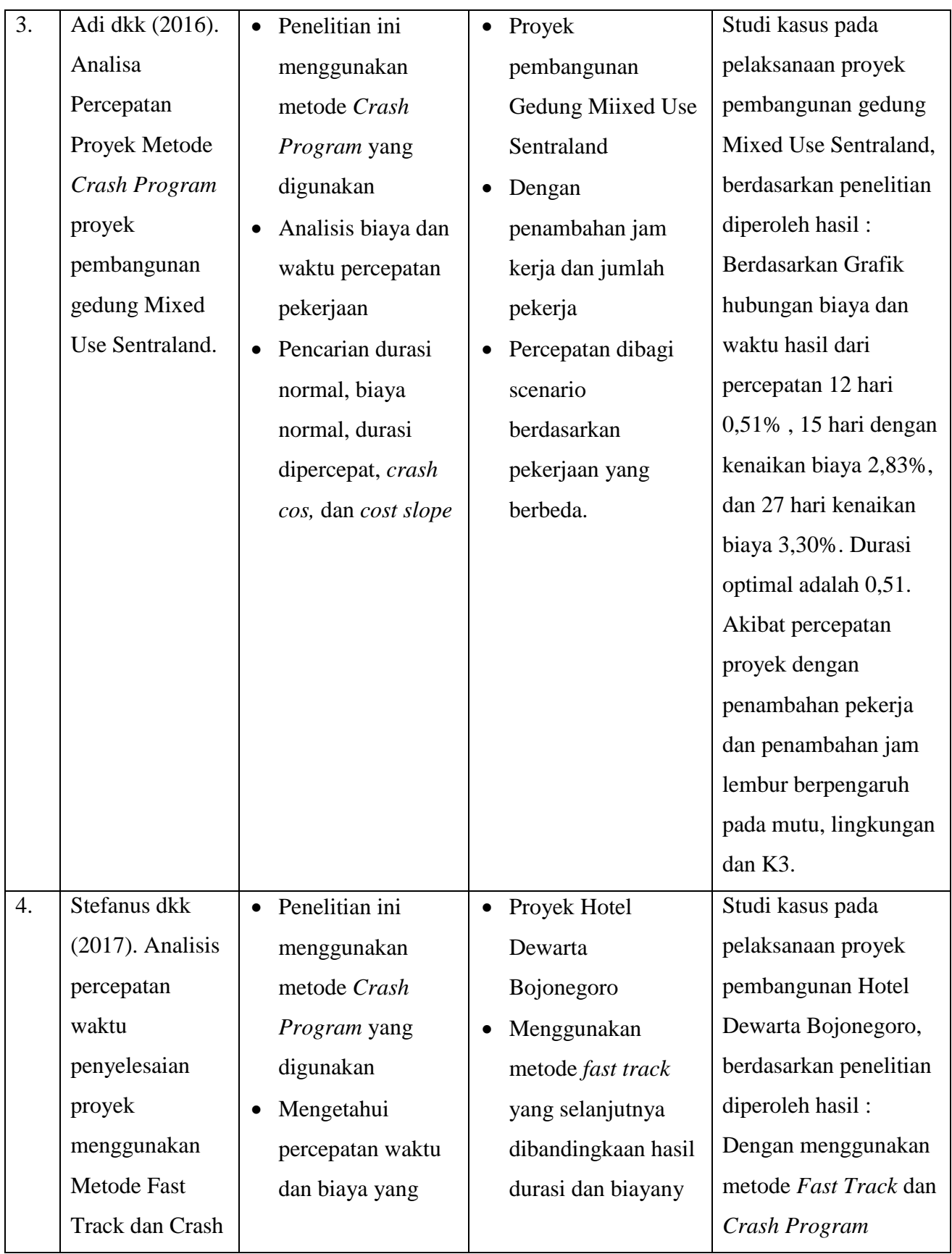

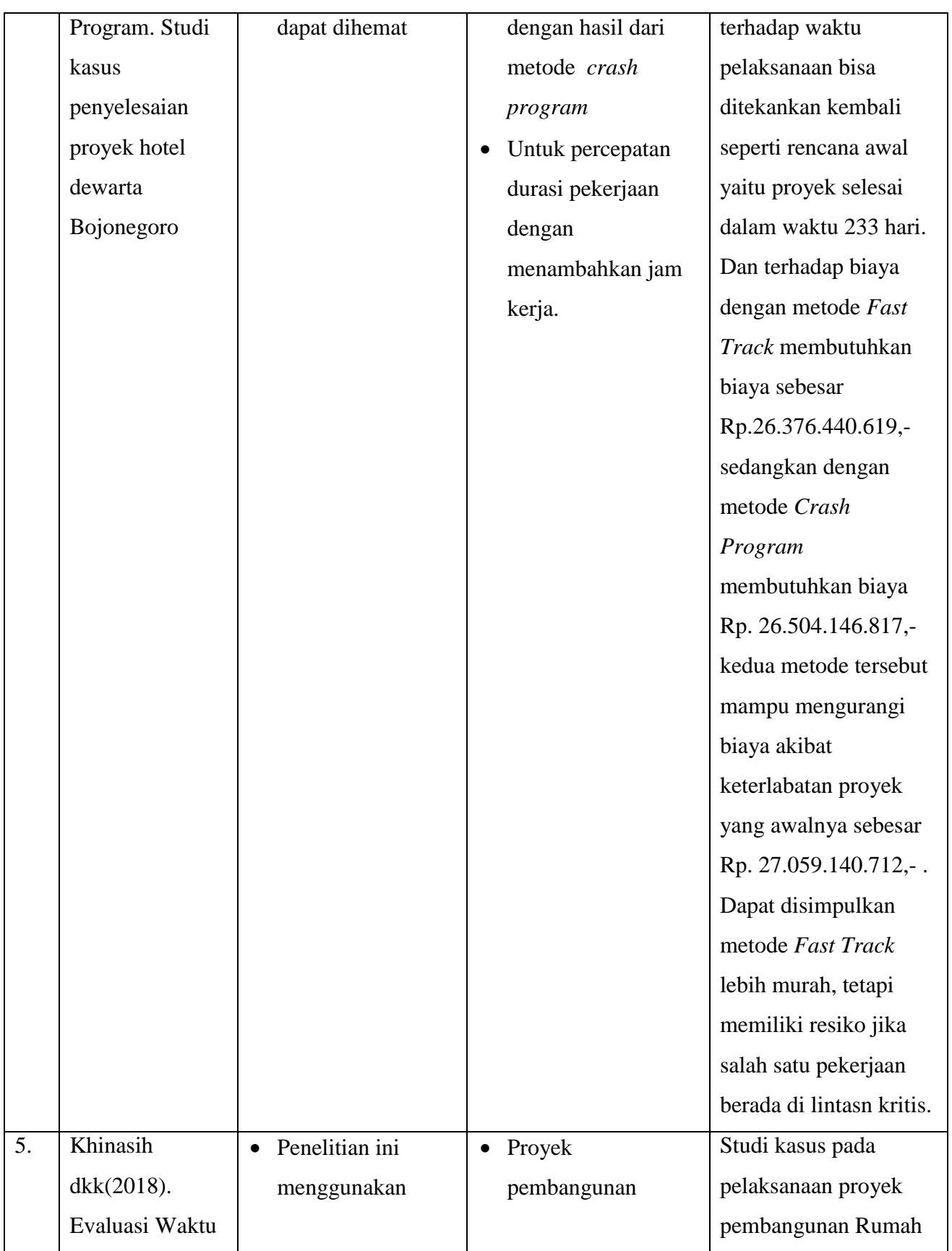

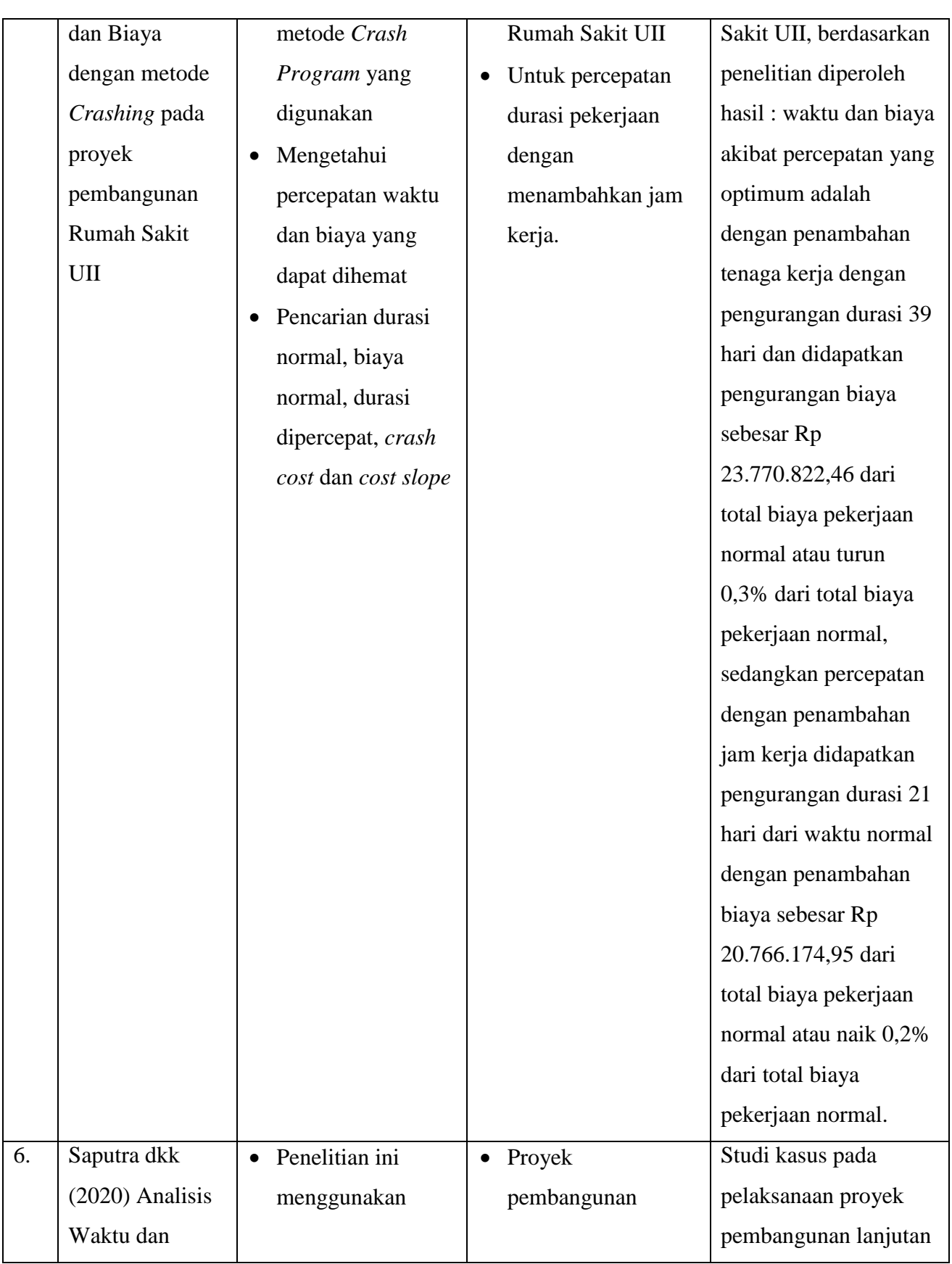

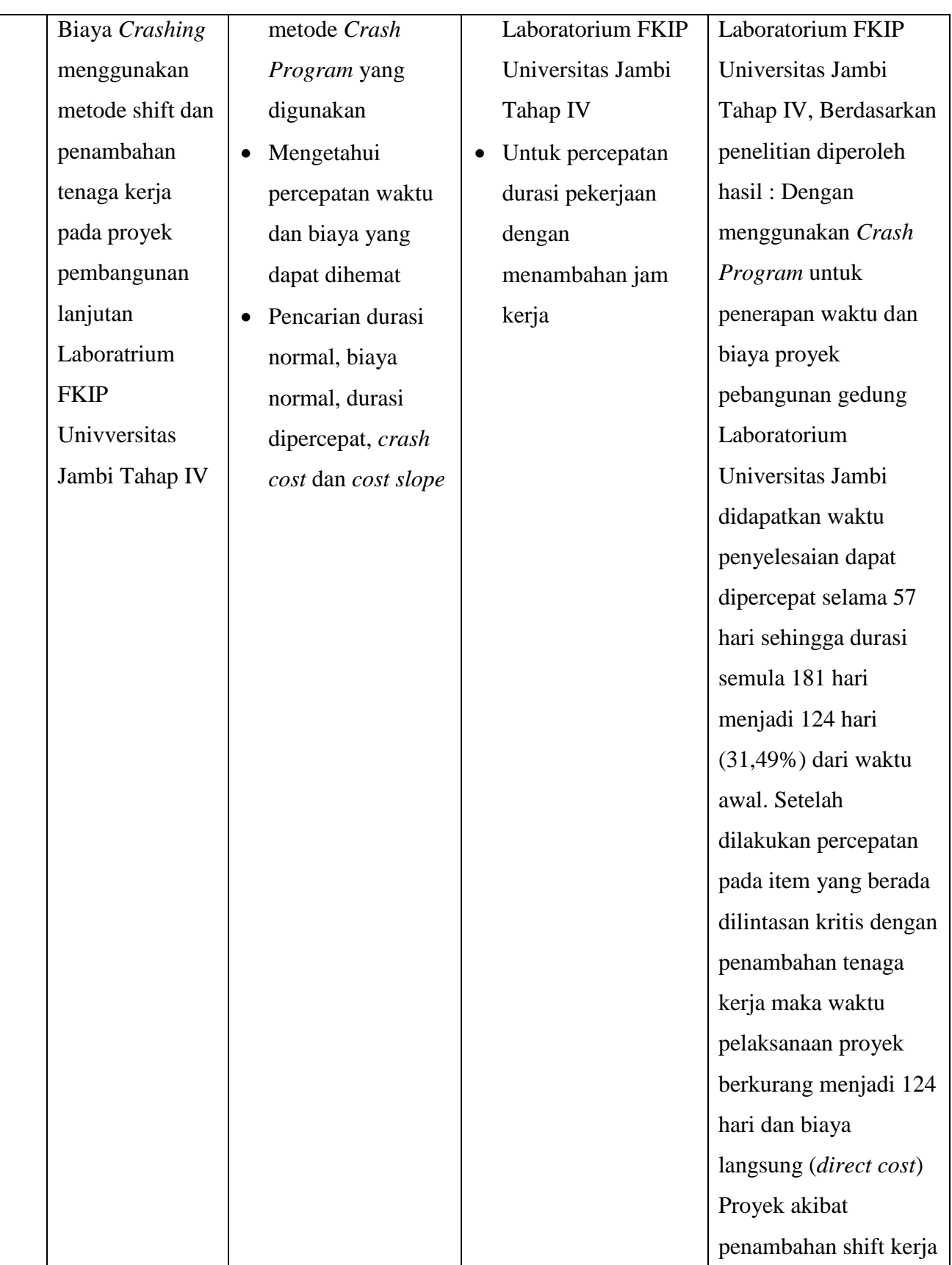

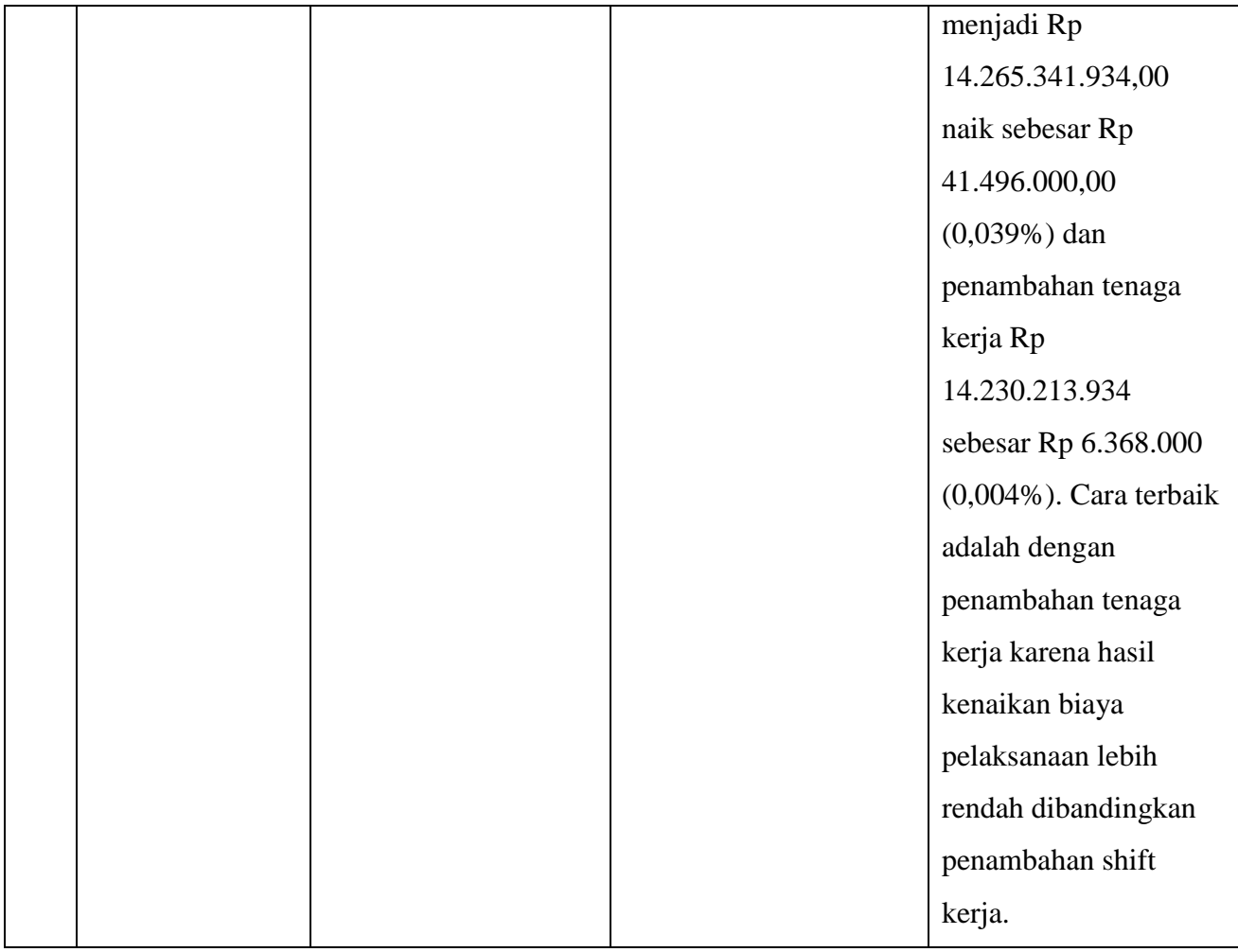

Berdasarkan dari hasil studi terdahulu didapatkan hasil bahwa kesamaan antara metode *Crashing Program* pada percepatan waktu dan biaya proyek. Sehingga penelitian terdahulu dapat menjadi bahan tambahan dan masukan referensi khususnya mengenai analisis percepatan waktu dan pengendalian biaya bagi peneliti.

# **2.2 Manajemen Proyek Konstruksi**

#### **2.2.1 Pengertian**

Manajemen Proyek Konstruksi merupakan suatu kegiatan perencanaan,pelaksanaan dan pengendalian dari awal sampai akhir pekerjaan untuk menjamin proyek agar selesai tepat pada waktunya, sesuai dengan biaya yang telah ditentukan.Dengan kualitas yang telah ditentukan pada spesifikasi dalam dokumen kontrak,sehingga tujuan proyek dapat dicapai secara efektif dan efisien seperti yang diharapkan. Dengan adanya keterbatasan keterbatasan dalam mengerjakan suatu proyek,maka sebuah organisasi proyek sangat dibutuhkan untuk mengatur sumber daya yang dimiliki agar dapat melakukan aktivitas aktivitas yang sinkron sehingga tujuan proyek bisa tercapai.

Proyek konstruksi dapat diartikan suatu rangkaian kegiatan yang saling berkaitan untuk mencapai tujuan tertentu dalam batasan waktu,biaya dan mutu tertentu.Proyek konstruksi selalu memerlukan *Resourser,Material ,Machine ,Method Money Information* dan *Time.* Sedangkan manajemen proyek ialah bagaimana cara merencanakan , mengorganisir ,memimpin ,dan mengendalikan sumber daya perusahaan untuk mencapai sasaran jangka pendek yang telah ditentukan (Suharto,1995 : 18).

## **2.2.2 Fungsi Dasar Manajemen Proyek**

Manajemen memiliki fungsi proyek yang terdiri dari pengelohan lingkup kerja, waktu, biaya, dan mutu. Pengelolahan aspek aspek tersebut dengan benar merupakan kunci keberhasilan penyelenggaraan (Soeharto, 1995). Fungsi-fungsi manajemen sebagai berikut :

a. Pengelolahan Lingkup Proyek

Lingkup Proyek adalah total jumlah atau pekerjaan yang harus dilakukan untuk menghasilkan produk yang diinginkan oleh proyek tersebut.

b. Pengelolahan Waktu atau Jadwal

Waktu atau Jadwal merupakan salah satu sasaran utama proyek. Keterlambatan akan mengakibatkan berbagai bentuk kerugian, misalnya , penambahan biaya, kehilangan kesempatan memasuki pasaran, dan lain lain. Pengelolahan waktu meliputi perencanaan, penyusunan, dan pengendalian jadwal.

c. Pengelolahan Biaya

Pengelohan biaya meliputi segala aspek yang berkaitan dengan hubungan antara dana dan kegiatan proyek. Mulai dari proses

perkiraan jumlah keperluan dana, mencari dan memilih sumber serta macam pembiayaan, perencanaan, dan pengendalian alokasi pemakaian biaya sampai kepada akuntasi dan administrasi pinjaman dan keuangan.

d. Mengelola Kualitas atau Mutu

Mutu diartikan sebagai memenuhi syarat untuk penggunaan yang teah ditentukan atau *fit for intended use*. Agar suatu produk memenuhi syarat penggunaan , diperlukan suatu proses yang panjang dan kompleks agar syarat penggunaan yang dikehendaki oleh pemilik proyek dapat menjadi kriteria dan spesifikasi .

# **2.2.3 Sasaran dan Tiga Kendala Proyek**

Menurut Soeharto (1995), Setiap proyek mempunyai tujuan yang berbeda, misalnya pembuatan rumah tinggal, jalan dan jembatan, ataupun instansi pabrik.Dapat pula berupa produk hasil kerjapenelitian dan pengembangan. Dengan fungsi manajemen proyek yaitu besarnya biaya anggaran yang dialokasikan, jadwal kegiatan, dan mutu yang harus dipenuhi untuk mencapai suatu keberhasilan proyek. Hubungan biaya, waktu, dan mutu. Dalam proses mencapai tujuan tersebut terdapat tiga kendala (*triple constrain)*, yaitu :

A. Biaya

Proyek dikatakan berhasil jika proyek yang dilaksanakan dapat selesai tepat waktu, tepat guna, dan tepat biaya.Proyek harus diselesaikan dengan biaya yang tidak melebihi anggaran. Untuk proyek yang melibatkan dana dalam jumlah besar dan jadwal bertahun-tahun, anggarannya bukan ditentukan untuk total proyek, tetapi dipecahkan lagi kompinennya, atau periode tertentu yang jumlahnya disesuaikan dengan keperluan. Dengan demikian penyelesaian bagian proyek pun harus memenuhi sasaran anggaran perperiode.

B. Jadwal

Proyek harus dikerjakan sesuai dengan kurun waktu dan tanggal akhir yang telah ditentukan.Bila hasil akhir adalah produk baru, maka penyerahannya tidak boleh melewati batas waktu yang telah ditentukan.

# C. Mutu

Produk atau hasil kegiatan proyek harus memenuhi spesifikasi dan kriteria yang dipersyaratkan. Memenuhi persyaratan mutu berarti mampu memenuhi tugas yang dimaksudkan atau sering disebut sebagai fit for the intended use. Sebagai contoh, apabila hasil kegiatan proyek tersebut berupa instalasi pabrik, maka kriteria yang dipenuhi adalah pabrik harus mampu beroperasi secara memuaskan dalam kurun waktu yang telah ditentukan.

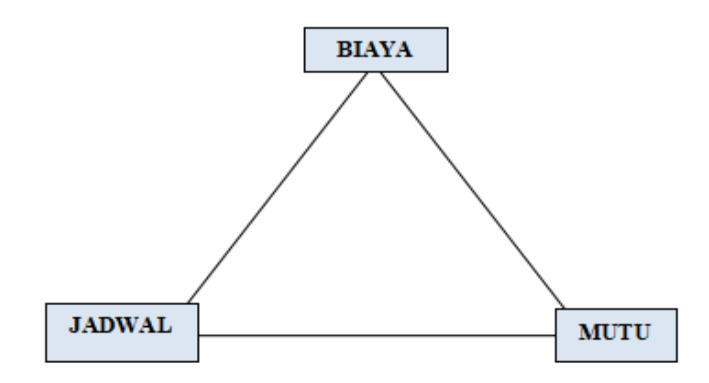

Gambar 2.1 Hubungan Tiga kendala (Imam Soeharto; 1995)

Ketiga batasan pada Gambar 2.1 bersifat tarik menarik. Yaitu jika ingin menaikkan kinerja produk yang telah disepakati dalam kontrak, maka umumnya harus diikuti dengan menaikkan mutu, yang selanjutnya berakibat pada biaya melebihi anggaran. Sebaliknya bila ingin menekan biaya, maka harus berkompromi dengan mutu dan jadwal. Dari segi teknis, ukuran keberhasilan proyek dikaitkan dengan sejauh mana ketiga sasaran tersebut dapat dipenuhi.

#### **2.3 Pengendalian Proyek**

Pengendalian proyek adalah mengusahakan pekerjaan yang sedang berjalan sesuai dengan perencanaan, maka aspek dan obyek pengendalian sama dengan perencanaan. Pengendalian biaya dan waktu bertujuan agar pelaksanaan kegiatan sesuai dengan apa yang telah direncanakan, yaitu sesuai anggaran dan jadwak induk. Obyek pengendalian proyek terpenting sebagai berikut :

A. Pengendalian Biaya

Pengendalian biaya dapat dikelompokan menjadi biaya per area, seperti biaya kantor pusat dan lapangan, atau biaya jenis pekerjaan seperti biaya engineering, pembelian, dan konstruksi

B. Pengendalian Penggunaan Jam Orang

Pengendalian penggunaan jam orang dapat dikelompokan menjadi pengendalian penggunaan area atau per jenis pekerjaan.

C. Pengendalian Waktu

Pengendalian waktu yang pengadaan mataterial dan konstruksi memiliki komponen-komponen yang bersifat kritis *(milestone)*

D. Pengendalian Kinerja dan Produktivitas

Pengendalian Kinerja dan Produktivas merupskan harus bersamaan agar tidak terjadi ny penggunaan biaya yang tidak efisien yang akan mengalami kinerja pekerja dibawah standart yang ditentukan dan mengakibatkan proyek tidak terselesaikan karena kehabisan dana. Maka dari itu, Untuk menghindari terjadinya dalam kegiatan pengendalian hal-hal tersebut, diperlukan pemantauan dan analisis kinerja pekerja pada saat pelaporan.

# **2.4 Penjadwalan Proyek**

Penjadwalan proyek merupakan kegiatan menetapkan jangka waktu kegiatan proyek yang harus diselesaikan bahan baku, tenag kerja serta waktu yang dibutuhkan oleh setiap aktivitas.Penjadwalan dibuat untuk menggambarkan perencanaan dalam skala waktu dan sumber daya proyek. Penjadwalan menentukan kapan aktifitas pada proyek dimulai,ditunda,dan diselesaikan , sehingga pembiayaan dan pemakaian sumber daya akan disesuaikan waktunya menurut kebutuhan yang akan dibutuhkan.Dalam proses penjadwalan , penyusunan kegiatan dan hubungan antar kegiatan dibuat lebih detail.Hal ini dimaksaudkan untuk membantu pelaksanaan evaluasi proyek. Penjadwalan proyek adalah pengalokasian waktu yang tersedia untuk melaksanakan masing masing pekerjaan dalam rangka menyelesaikan suatu proyek hingga tercapainya hasil optimal dengan mempertimbangkan keterbatasan yang ada. (Husen, 2009)

Secara umum manfaat penjadwalan sebagai berikut :

- 1. Memberikan pedoman terhadap unit pekerjaan atau kegiatan mengenai batas-batas waktu untuk mulai dan akhir dari masing-masing tugas.
- 2. Memberikan sarana bagi manajemen untuk koordinasi secara sistematis dan realistis dalam penentuan alokasi prioritas terhadap sumber daya dan waktu 20
- 3. Memberikan sarana untuk menilai kemajuan proyek.
- 4. Menghindari pemakaian sumber daya yang berlebihan, dengan harapan proyek dapat selesai sebelum waktu yang diterapkan.
- 5. Memberikan kepastian waktu pelaksanaan pekerjaan.
- 6. Merupakan sarana penting dalam pengendalian proyek.

# **2.4.1 Diagram Balok (***Bar Chart)*

Diagram Balok *(Bar Chart)* ditemukan dan diperkenalkan oleh H.L Gantt dan F.R Taylor pada tahun 1990. *Bar Chart* digunakan dalam proyek konstruksi karena sederhana, mudah dalam pembuatannya, dan mudah dimengerti oleh pemakainya.

*Bar Chart* adalah sekumpulan daftar kegiatan yang disusun dalam kolom arah vertical. Kolom arah horizontal menunjukan skala waktu. Saat mulai dan akhir dari sebuah kegiatan dapat terlihat dengan jelas, sedangkan durasi kegiatan digambarkan oleh panjangnya diagram batang. Proses penyusunan diagram batang dilakukan dengan langkah sebagai berikut :

Daftar Item Kegiatan

Daftar item kegiatan merupakan jenis kegiatan pekerja yang ada

dalam rencana pelaksanaan pembangunan.

Urutan Pekerjaan

Dari daftar item pekerjaan disusun urutan pelaksanaan pekerjaan berdasarkan prioritas item kegiatan yang akan dilaksanakan lebih dahulu.

Waktu pelaksanaan pekerjaan

Waktu pelaksanaan pekerjaan merupakan jangka waktu pelaksanaan dari seluruh kegiatan yang dihitung dari permulaan kegiatan sampai seluruh kegiatan berakhir.

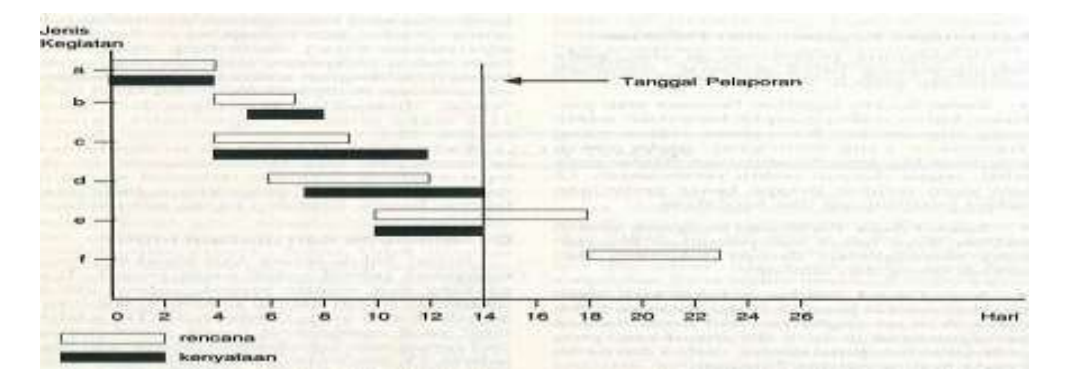

Gambar 2.2 *Bar Chart* (Imam Soeharto; 1995)

# **2.4.2 Kurva "S" (***Hanumm Curve***)**

Kurva "S" adalah sebuah grafik yang yang dikembangkan oleh Warren T Hanumm pada pengamatan terhadap sejumlah besar proyek sejak awal hingga akhir proyek. Kurva "S" dapat menunjukan kemajuan proyek berdasarkan kegiatan, waktu dan bobot pekerjaan yang dipresentasikan sebagai presentase kumulatif dari seluruh kegiatan proyek. Kurva "S" secara grafis adalah penggambaran kemajuan kerja kumulatif pada sumbu vertical terhadap waktu pada sumbu horizontal. Untuk menentukan bobot pekerjaan, pendekatan yang dilakukan dapat berupa perhitungan presentase berdasarkan biaya setiap item pekerjaan dibagi nilai anggara (Husen, 2011).

Kurva "S" proyek dapat memberikan informasi mengenai kemajuan proyek dengan membandingkan kurva rencana dan kurva pelaksanaan yang terjadi

dilapagan sehingga dapat diketahui apakah ada keterlambatan atau percepatan jadwal proyek.

|                                    | PT. KONTRAKTOR SIPIL<br>Proyek Gedung 3 Lantai<br>Jl. Sudirman Pyakumbuh |               |            |           |          | <b>Time Schedule</b> |          |          |          |          |          | Mimpgu, 13 Jun 201 | Minggu lis<br>Senin, 07 Jun 2011 |
|------------------------------------|--------------------------------------------------------------------------|---------------|------------|-----------|----------|----------------------|----------|----------|----------|----------|----------|--------------------|----------------------------------|
| No                                 | Kelerangan                                                               | Bobot<br>(96) | Minggu     |           |          |                      |          |          |          |          |          |                    |                                  |
|                                    |                                                                          |               |            |           |          | $\overline{a}$       | 5        | 壬        |          |          |          | 10                 | Ketevangan                       |
|                                    | Pekerjaan tanah                                                          | 0.45482       | 0.15161    | 0.15181   | 0.15161  |                      |          |          |          |          |          |                    |                                  |
|                                    | 2 Pekerjaan pondas:                                                      | 15.52456      | 3.88114    | 3.88114   | 3.88114  | 3,88114              |          |          |          |          |          |                    |                                  |
|                                    | 3 Pekerjaan sloot                                                        | 3.09278       |            | 0.77320   | 0.77320  | 0.77320              | 0.77320  |          |          |          |          |                    |                                  |
|                                    | 4 Pekesaan dinding                                                       | 29.71498      |            |           | 7.42874  | 7,43874              | 7.42874  | 42874    |          |          |          |                    |                                  |
|                                    | 5 Pakerisan balok                                                        | 5.30625       |            |           |          | 1.32658              | 1.12658  | 1.33856  | 1.02656  |          |          |                    |                                  |
|                                    | 6 Pekerjaan kuda-kuda                                                    | 8.03517       |            |           |          |                      | 2.67839  | 2.67839  | 2,67839  |          |          |                    |                                  |
|                                    | 7 Pekerjaan atap                                                         | 10 73378      |            |           |          |                      | 1,57297  | 3.57793  | 3/57793  |          |          |                    |                                  |
|                                    | B Pekerjaan platond                                                      | 6,67071       |            |           |          |                      |          | 2.22357  | 2,22357  | 2,22357  |          |                    |                                  |
|                                    | 9 Pekensan lanta                                                         | 8.33839       |            |           |          |                      |          |          | 2.77946  | 2.77948  | 2.77945  |                    |                                  |
|                                    | 10 Pekenaan finishing                                                    | 5,76107       |            |           |          |                      |          |          |          | 2 88053  | 2.88053  |                    |                                  |
|                                    | 11 Pekenaan ligeli                                                       | 3.79018       |            |           |          |                      |          |          |          | 1,36339  | 1,26338  | 1,26339            |                                  |
|                                    | 12 Pekerjaan santasi                                                     | 2.57732       |            |           |          |                      |          |          |          |          |          | 2.57732            |                                  |
| 109.00000<br><b>Bobot Rencieva</b> |                                                                          | 4.05275       | 4 80594    | 12,25488  | 13,40964 | 15.75482             | 17,23519 | 12:58591 | 9.14898  | 4.82338  | 3,64071  |                    |                                  |
| Akumulasi Bobot Rencana            |                                                                          |               | 4.03275    | 8,83868   | 21.07338 | 34.48302             | 50,26784 | 67,50303 | 80.08894 | 09.23580 | 96.15929 | 100 00000          |                                  |
| Bobot Pelaksanaan                  |                                                                          |               | 2 63433    | 14, 35557 | 17 65464 | 16.92238             | 15.80200 | 13.78108 | 7.78502  | 6,83436  | 3,09278  | 0.94754            |                                  |
| Akumulasi Bobot Pelaksanaan        |                                                                          |               | 2.83432    | 17,48029  | 35.13483 | 52.05731             | 67,85931 | 81,64039 | 89.42541 | 95,95967 | 99.05346 | 100.00000          |                                  |
| Deviasi                            |                                                                          |               | $-1.40843$ | 0.64160   | 14.06155 | 17,57429             | 17,59147 | 14.13736 | 2.33647  | 6.72377  | 2.890t   | 0.00000            |                                  |

Gambar 2.3 *Kurva S* (Imam Soeharto; 1995)

# **2.4.3 CPM (Critical Path Method)**

*Critical Path Method* adalah teknik menganalisis jaringan kegiatan ketika menjalankan proyek dalam rangka memprediksi durasi total. *Critical Path Method* sebuah proyek adalah deretan aktivitas yang menentukan waktu tercepat yang memungkinkan agar proyek dapat diselesaikan.

Pada jaringan kerja jenis ini, kegiatan digambarkan sebbagai anak panah yang menghubungkan dua lingkaran yang mewakili dua peristiwa yaitu peristiwa I dan J. Nama dan durasi kegiatan ditulis pada atas dan bawah anak panah. Sedangkan ekor anak panah dititik I sebagai awal kegiatan dan ujung panah titik J sebagai akhir kegiatan, untuk lebih jelasnya dapat dilihat Gambar 2.4 .

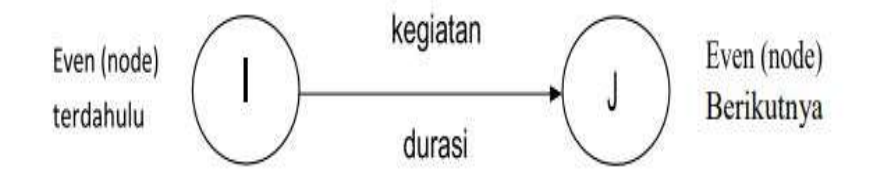

Gambar 2.4 Simbol Jaringan Kerja CPM

Keterangan Gambar 2..4 :

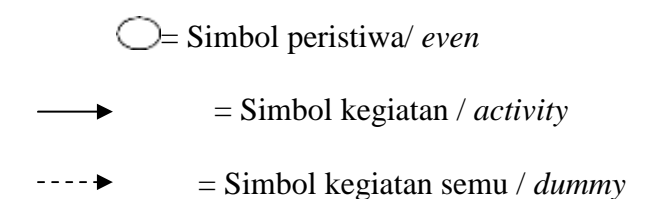

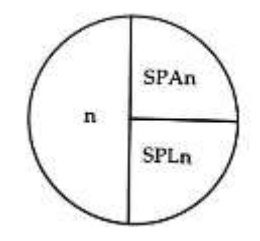

Keterangan Gambar 2.5:

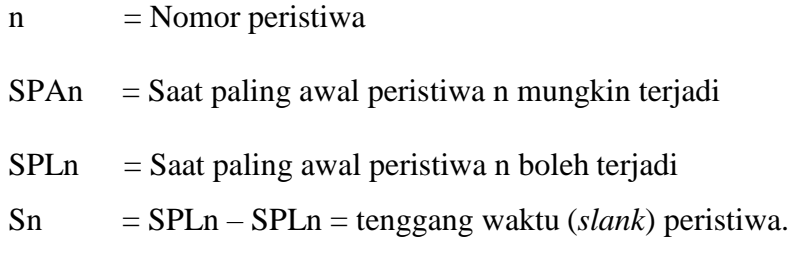

Cara mengetahui CPM (*Critical Path Method*) :

a. Perhitungan Maju (*Forward Pass*)

Kegiatan dimulai dari start (*Initial Event*) hingga menuju finish (*Terminal event*) agar dapat menghitung waktu tercepat terjadinya

kegiatan (ES) , waktu penyelesaian tercepat suatu kegiatan (EF) dan waktu paling cepat saat dimulainya suatu kegiatan

Aturan hitungan maju (*Forward Pass*)

- Kecuali kegiatan awal, maka suatu kegiatan baru dapat dimulai bila kegiatan yang mendahuluinya (*Prodecessor*) telah selesai.
- Waktu selesai paling awal suatu kegiatan sama dengan waktu mulai paling awal, ditambah dengan kurun waktu kegiatan yang mendahuluinya.

EF (i-j) = ES ( i-j) + t ( i-j)

- Bila suatu kegiatan memiliki dua atau lebih kegiatan kegiatan terdahulu yang menggabung, maka waktu mulai paling awal (ES) kegiatan tersebut adalah sama dengan waktu selesai paling awal (EF) yang terbesar dari kegiatan terdahulu.
- b. Perhitungan Mundur (*Backward Pass*)

Kegiatan dimulai dari Finish menuju Start untuk mengidentifikasi saat paling lambat terjadinya suatu kegiatan (LF), waktu paling lambat terjadinya suatu kegiatan (LS) dan saat paling lambat suatu peristiwa terjadi (L).

Aturan hitungan mundur (*Backward Pass*)

 Waktu dimulai paling akhir suatu kegiatan sama dengan waktu selesai paling akhir dikurangi kurun waktu berlangsungnya kegitan yang bersangkutan.

LS ( $i-i$ ) = LF ( $i-i$ ) - t

 Apabila suatu kegiatan terpecah menjadi 2 kegiatan atau lebih, maka waktu paling akhir (LF) kegiatan tersebut sama dengan waktu mulai paling akhir (LS) kegiatan berikutnya yang terkecil.

Apabila kedua perhitungan tersebut telah selesai maka dapat diperoleh nilai Slack atau Float yang merupakan sejumlah kelonggaran waktu dan elastisitas dalam sebuah jaringan kerja.

Manfaat CPM *Critical Path Method* :

- 1. Membantu manajer proyek menghitung waktu minimum untuk menyelesaikan proyek.
- 2. Penetapan jadwal jadi lebih mudah.
- 3. Mengidentifikasi elemen paling penting dalam proyek.
- 4. Membantu menyesuaikan sumber daya yang diperlukan.
- 5. Menghindari hilangnya focus ketika mengerjakan banyak tugas.
- 6. Mendapat gambaran kegiatan dari tugas yang berjalan parallel satu sama lain.
- 7. Membantu menentukan cara mencapai tujuan.

Langkah langkah membuat CPM (*Critical Path Method*) :

1. Identifikasi tugas atau kegiatan

Dalam proyek yang akan dikerjakan hendaklah mengetahui ruang lingkup dengan membagi struktur kerja ke dalam daftar kerja sehingga lebih mudah dikelola dan diukur.

2. Identifikasi urutan

*Critical path method* adalah mengidetifikasi urutan dengan mempertimbangkan hubungan antar tugas dan aktiivitas dalam proyek.

Pada proyek terdapat beberapa kegiatan yang bergantung pada penyelesaian kegiatan lain sebelumnya. Dengan menentukan urutan tugas dengan tepat agar menghindari penundaan yang kemungkinan terjadi ditengah-tengah proyek.

3. Membuat jaringan aktivitas

Setelah mengetahui tindakan mana saja yang bergantung satu sama lainnya selanjutnya membuat diagram jaringan atau *path analysis chart*.

Tanda panah untuk menghubungkan aktivitas atau tugas yang satu dengan lainnya berdasarkan ketergantungan

4. Menentukan waktu penyelesaian tugas

Buatlah perkiraan waktu penyelesaian setiap tugas atau interval waktu dari masing-masing tugas dengan menghitung berdasarkan pengalaman masa lalu.

Dengan memperkirakan banyak waktu yang harus dihabiskan untuk setiap tindakan yang menentukan waktuu yang dibutuhkan menyelesaikan seluruh proyek.

5. Menemukan jalur kritis (*Critical path method*)

Setelah diagram jaringan sudah lengkap dengan perkiraan waktu dan hubungan antar tugas, maka mengidentifikasi jalur kritis dalam proyek dengan benar. Diagram dan analisa jalur kritis dengan melihat jumlah waktu yang dibutuhkan berdasarkan urutan terpanjang.

Urutan terpanjang pada jalur kritis (*Critical path method*) dengan menggunakan parameter berikut ini :

- *Early Start* : Waktu ketika semua tugas sebelumnya diselesaikan
- *Early Finish* : Waktu mulai terdekat dan waktu yang diperlukan untuk menyelesaikan tugas
- *Late Finish* : Semua aktivitas yang diselesaikan tanpa menunda deadline
- *Late Start* : Waktu berakhir terakhir dikurangi waktu yang diperlukan untuk menyelesaikan tugas.

Bila memiliki *Critical path method* yang bersaing, maka ada kemungkinan ada jalur kritis dapat berubah setelah proyek dimulai sehingga perubahan jadwal mungkin terjadi.

6. Perbarui perkembangan *Critical path method*

Tahap terakhir dalam membuat *Critical Path Method* adalah memperbarui diagram jaringan setiap kali menyelesaikan tugas dengan waktu penyelesaian yang sebenarnya.

Dengan memperbarui diagram dapat mengevalusai pekerjaan proyek yang sedang berjalan tepat waktu atau perlu melakukan penyesuaian lebih lanjut.

# **2.4.3.1 Kegiatan Semu (***Dummy Activity***)**

Kegiatan semu ini merupakan kegiatan yang sebenarnya fiktif atau tidak ada, sehingga tidak memerlukan durasi (durasi = 0). Kegiatan ini digambarkan sebagai garis terputus dan diperlukan jika :

 Dua kegiatan atau lebih didahului oleh satu atau lebih kegiatan yang sama, maka dummy diperlukan untuk menghubungkan kegiatan

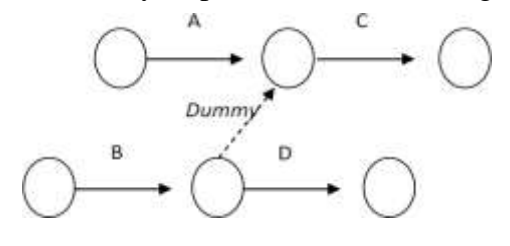

tersebut.

Gambar 2.5 menggambarkan bahwa kegiatan C didahului oleh kegiatan A dan B, sedangkan kegiatan B juga merupakan kegiatan yang mendahului D. Maka kegiatan C baru dapat dimulai setelah kegiatan A dan B selesai, sedangkan kegiatan D dapat dimulai setelah kegiatan B selesai. Kegiatan D tidak tergantung pada kegiatan A.

 Dua atau lebih kegiatan didahului dan diikuti oleh kegiatan yang sama, maka dummy dibutuhkan untuk menghubungkan kedua kegiatan tersebut. Kegiatan B dan C didahului dan diikuti oleh

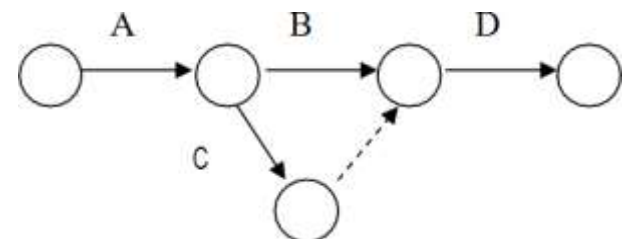

kegiatan yang sama, yaitu kegiatan A dan D.

Untuk menggambarkan diagram tangga (*Ladder diagram*)

Diagram tangga merupakan jaringan kerja yang menggambarkan kegiatan-kegiatan yang dapat dipecah menjadi beberapa sub-kegiatan. Pengertian dari dipecahkan kegiatan adalah suatu kegiatan yang mmemungkinkan belum terselesaikan 100% sudah dapat diikuti oleh kegiatan berikutnya. Contohnya dalam pembangunan sebuah rumah,

pekerjaan pondasi lajur sudah bisa dimulai tanpa menunggu pekerjaan galian tanah selesai 100% demikian pula pekerjaan tembok bisa dimulai walau pondasi belum selesai 100%. *Ladder diagram* dapat dilihat pada gambar 2.6.

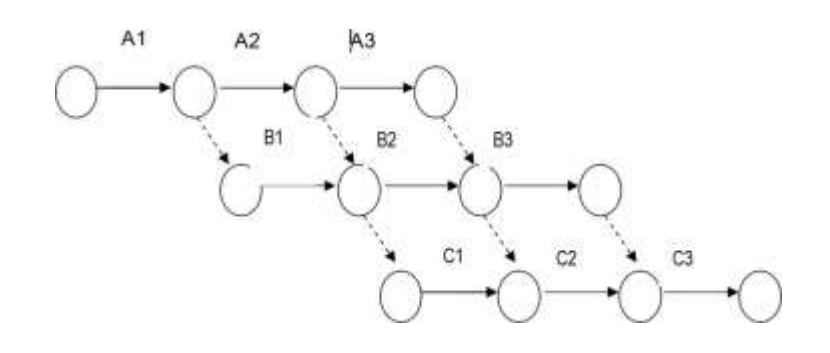

Keterangan Gambar 2.6:

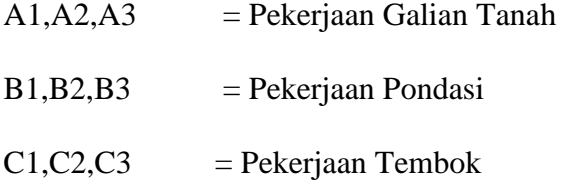

#### **2.4.3.2 Peristiwa Paling Awal dan Peristiwa Paling Akhir**

Peeristiwa paling awal (*Earlilest Event Time*) atau waktu mulai tercepat adalah saat paling awal atau saat tercepat suatu peristiwa mungkin terjadi, dan tidak mungkin terjadi sebelumnya. Ditetapkannya saat paling awal (EET) suatu peristiwa bermanfaat untuk mengetahui saat paling awal mulai melaksanakan kegiatankegiatan yang berasal dari peristiwa yang bersangkutan. Sedangkan peristiwa paling akhir (*Latest Event Time*) atau waktu paling akhir adalah saat paling akhir suatu peristiwa dapat terjadi, dan tidak mungkin terjadi sesudahnya. Manfaat ditetapkannya saat paling akhir (LET) suatu peristiwa adalah untuk mngetahui saat paling akhir atau paling lambat mulai melaksanakan kegiatan-kegiatan yang berasal dari peristiwa yang bersangkutan. Hubungan kedua peristiwa tersebut dapat dilihat pada gambar 2.8.

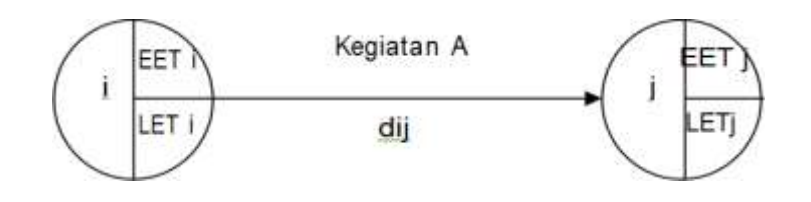

Keterangan Gambar 2.7:

EETi = (Earliet Event Time) waktu mulai paling cepat dari event i

LETi  $=$  (Latest Event Time) waktu mulai paling lambat dari event i

Diij = Durasi untuk melaksanakan kegiatan antara event i dan event j

EET $j =$ (Earliest Event Time) waktu dimulai paling cepat dari event j

LET $j =$ (Latest Event Time) waktu mulai paling lambat dari event j

### **2.4.3.3 Float Total, Bebas dan Float Interferen**

A. Float Total (TF = *Total Float* )

Float total merupakan jumlah waktu yang diperkenankan untuk semua kegiatan yang boleh ditunda atau terlambat, tanpa mempengaruhi jadwal pelaksanaan proyek secara keseluruhan. Jumlah waktu tersebut sama dengan waktu yang didapatkan bila semua kegiatan terdaahulu dimulai selambat mungkin.

Float total ini dimiliki bersama oleh semua kegiatan yang ada pada jalur yang bersangkutan. Hal ini berarti bila salah satu kegiatan telah memakainya, maka float total yang tersedia untuk kegiatan-kegiatan lain yang berada pada jalur tersebut adalah sama dengan float total semula dikurangi bagian yang telah dipakai.

Nilai total float suatu kegiatn sama dengan waktu paling akhir terjadinya peristiwa berikutnya (LETj) dikurangi durasi kegiatan yang bersangkutan (diij), dikurangi waktu paling awal terjadinya peristiwa terdahulu (EETi).  $TF = LETj - diij - EETi$ 

Nilai total tertentu memiliki kegiatan-kegiatan (tidak sama dengan nol), sehingga kegiatan pelaksanaan tersebut dalam jalur yang bersangkutan dapat ditunda atau diperpanjang samppai batas tertentu, yaitu sampai float total sama dengan nol, tanpa mempengaruhi selesainya jadwal proyek secara keseluruhan. Dengan kata lain, kegiatan tersebut dapat ditunda pelaksanaannya sebesar nilai float tersebut.

Kegiatan-kegiatan yang mempunyai nilai float total sama dengan nol,berarti kegiatan tersebut tidak boleh ditunda pelaksanaannya atau terlambat sama sekali. Penundaan kegiatan yang mempunyai nilai float total sama dengan nol, akan menyebabkan keterlambatan pada waktu penyelesaian proyek. Kegiatan inilah yang disebut kegiatan kritis

B. Float Bebas ( $FF = Free$  Float)

Float bebas suatu kegiatan adalah jumlah waktu yang diperkenankan untuk suatu kegiatan boleh ditunda atau terlambat, tanpa mempengaruhi atau memyebabkan keterlambatan pada kegiatan berikutnya. Nilai float bebas suatu kegiatan dapat dihitung dengan rumus Waktu paling awal (*successor*) – durasi kegiatan

 $FF = EETi - diii - EETi$ 

c. Float Interferen (IF = *Interferen Float* )

Float Interferen adalah suatu kegiatan menggunakan sebagian dari Interferen Float (sisa waktu sebagai akibat selisih float total dan sloat bebas) sehingga kegiatan nonkritis berikutnya pada jalur tersebut perlu dijadwalkan lagi (digeser) meskipun tidak sampai mempengaruhi penyelesaian proyek secara keseluruhan

 $IF = TF - FF$ 

### **2.4.3.4 Jalur Kritis**

Metode *Critical Path Method* juga mendapatkan lintasan kritis, yaitu lintasan yang menghubungkan kegiatan-kegiatan kritis, yaitu kegiatan yang tidak boleh terlambat atau ditunda pelaksanaannya. Keterlambatan kegiatan kritis akan menyebabkan keterlambatan pada waktu total penyelesaian proyek.

Untuk menentukan lintasan kritis dari kegiatan kerja dapat dilakukan dengan du acara, antara lain :

- 1. Lintasan kritis adalah lintasan yang melalui kegiatan-kegiatan yang mempunyai jumlah durasi terbesar.
- 2. Dengan menghitung kegiatan-kegiatan yang mempunyai nilai total  $float = 0$ .

# **2.5. Modal Tetap** *(Fixed Capital)*

Modal Tetap adalah bagian dari biaya proyek yang dipakai untuk membangun instalasi atau menghasilkan produk proyek yang diingini, mulai dari pengeluran studi kelayakan, desain engineering, pengadaan, pabrikasi, konstruksi sampai instalasi atau produk tersebut berfungsi penuh. Modal tetap dibagi menjadi biaya langsung *(direct cost)* dan biaya tidak langsung *(indirect cost)*.

# **2.5.1 Biaya Langsung** *(Direct Cost)*

:

 Biaya langsung adalah biaya untuk segala sesuatu yang akan menjadi komponen permanen hasil akhir proyek. Biaya langsung terdiri dari biaya tenaga kerja, biaya material dan lain lain. Contoh biaya langsung terdiri dari

- a. Penyiapan lahan (*Site Preparation*) pada hal meliputi *clearing, grubbing,* menimbun, pemadatan lahan, dan lainnya
- b. Pengadaan peralatan utama
- c. Biaya merakit dan pemasangan peralatan utama.
- d. Alat-alat listrik dan instrument
- e. Pembangunan gedung perkantoran

# f. Fasilitas pendukung proyek.

# **2.5.2 Biaya Tidak Langsung** *(Indirect Cost)*

Biaya tidak langsung adalah biaya yang sulit untuk dapat dihubungkan dan dibebankan secara langsung dengan unit produksi, dan secara akurat ditelusuri ke objek biaya. Biaya tidak langsung berkaitan dengan durasi proyek, oleh karena itu dengan pengurangan durasi proyek maka biaya tidak langsung juga akan berkurang. Biaya tidak langsung meliputi antara lain:

- a. Biaya penyediaan fasilitas sementara untuk pekerja
- b. Gaji tetap dan tunjangan bagi tenaga administrasi, tim penyedia dan manajemen proyek
- c. Menyewa atau membeli kendaraan dan peralatan konstruksi
- d. Biaya *overhead*
- e. Pajak

#### **2.6 Produktivitas**

Produktivitas dikatakan sebagai rasio antara hasil produksi dengan total sumber daya yang digunakan. Produktivitas didefinisikan sebagai rasio antara output dan input. Pada proyek konstruksi, rasiodari produktivitas adalah nilai yang diukur selama proses pelaksanaan yang dapat dipisahkan menjadi biaya tenaga kerja, metode, alat dan biaya material (Ervianto,2005)

Berikut ini faktor-faktor yang mempengaruhi produktivitas tenaga kerja lapangan menurut Ervianto(2005, p.220) sebagai berikut :

- 1. Metode dan teknologi, terdiri atas faktor : desain, urutan kerja, metode konstruksi, dan pengukuran kerja
- 2. Manajemen lapangan terdiri dari faktor : desain rekayasa, metode konstruksi, urutan kerja, pengukuran kerja
- 3. Lingkungan kerja terdiri dari faktor : Keselamatan kerja, kualitas pengawasan, lingkup fisik, keamanaan kerja, latihan kerja dan partisipasi.
- 4. Faktor manusia, kepuasan kerja, tingkat upah kerja, insentif,

hubungan kerja mandor dan pekerja, pembagian keuntungan, hubungan kerja antar sejawat, dan kemangkiran.

# **2.6.1 Produktivitas Kerja Lembur**

Kerja lembur seringkali tidak dapat dihindari dalam proyek kontruksi misalnya mengejar sasaran jadwal pekerjaan, walaupun hal ini terjadi kerja lembur dapat menurunkan efisiensi kerja seperti terlihat pada gambar 2.5 berikut ini.

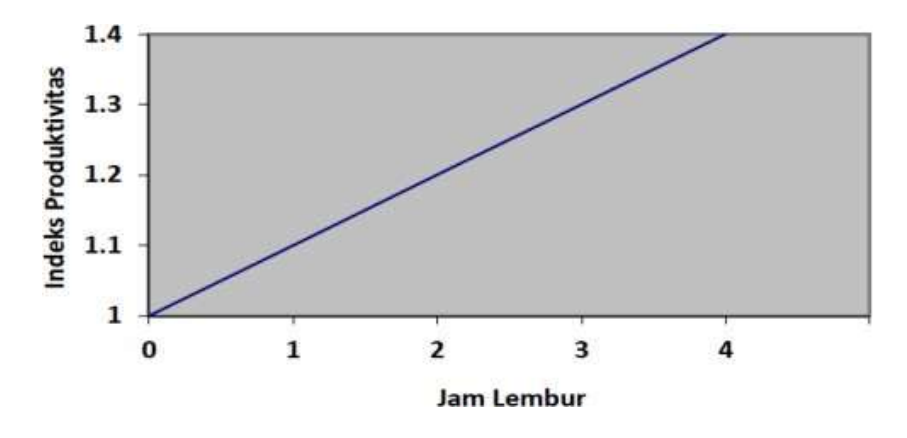

Gambar 2.8 Indikasi Penurunan Produktivitas Akibat Kerja Lembur (Sumber : Soeharto, 1995, p.165)

Pada Gambar 2.8 menunjukan indikasi penurunan produktivitas, bila jam perhari dan perminggu bertambah. Penurunan produktivitas untuk kerja lembur ini disebabkan karena kelelahan pekerja, keterbatasan pandangan pada malam hari, dan keadaan cuaca yang dingin. Dari uraian tersebut dapat ditulis sebagai berikut :

- a) Selisih indeks produktivitas =  $1,4 1,3 = 0,1$
- b) Penurunan prestasi kerja = Selisih indeks produktivitas x lama lembur (2-1)
- c) Presentase penurunan produktifitas = Penurunan prestasi kerja x 100% (2-2)
- d) Koefisien pengurangan produktivitas akibat kerja lembur = 100% – Presentase penurunan (2-3)
- e) *Normal cost* pekerja per jam = harga per satuan pekerjaan x

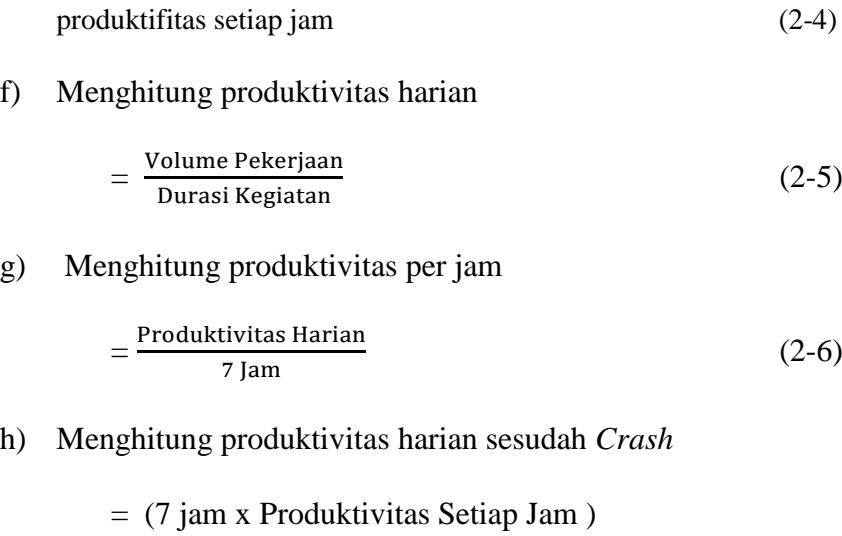

$$
+ (a x b x productivitas setiap jam)
$$
 (2-7)

Keterangan :

a = jumlah jam lembur

b = koefisien penurunan produktivitas kerja lembur

i) Menghitung *crash duration*

= Volume Pekerjaan Produktivitas Harian Sesudah Crash

(2-8)

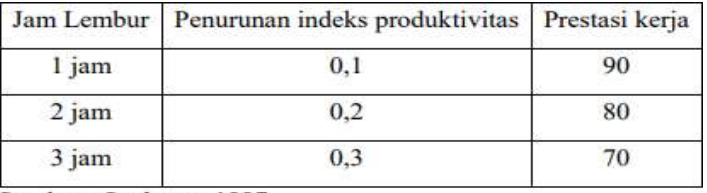

Sumber: Soeharto, 1997

Tabel 2.2 Indeks Penurunan Produktivitas Kerja Lembur

Adapun rencana kerja yang dilakukan dalam mempercepat durasi sebuah pekerjaan dengan metode jam kerja lembur adalah :

a) Waktu kerja normal adalah 7 jam (08.00 – 16.00), sedangkan

lembur dilakukan setelah waktu kerja normal

- b) Harga upah pekerjaan untuk kerja lembur menurut keputusan Menteri Tenaga Kerja Nomor KEP. 102/MEN/VI/2004 pasal 11 diperhitungkan sebagai berikut :
	- Untuk jam kerja lembur pertama, harus dibayar upah lembur sebesar 1,5 (satu setengah) kali upah satu jam.
	- Untuk setiap jam kerja lembur berikutnya harus dibayar upah lembur sebesar 2 (dua) kali upah satu jam.

Dari uraian tersebut dapat dirumuskan sebagai berikut :

Biaya lembur per hari = (jam kerja lembur pertama x 1,5 x upah satu jam normal) + (jam kerja lembur berikutnya x 2 upah satu jam normal)

# **2.6.2 Produktivitas Penambahan Tenaga Kerja**

Dengan penambahan tenaga kerja diperlukan dalam mengejar Jadwal, namun hal ini akan menimbulkan penurunan produktivitas kerja. Semakin "sibuk" kegiatan per area tersebut maka, makin tinggi jumlah pekerja per area dan akhirnya akan mencapai titik dimana kelancaran pekerjaan terganggu dan mengakibatkan penurunan produktivitas. Dalam perencanaan tenaga kerja, perlu adanya perhatian terhadap titik jenuh tersebut agar tidak sampai terjadi ketika ingin mengejar jadwal penyelesaian.

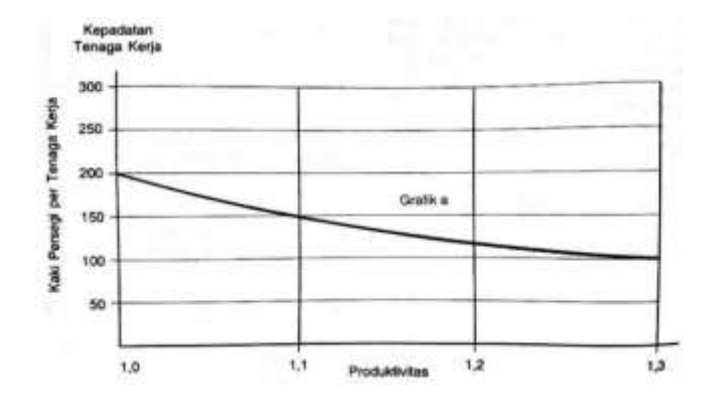

Gambar 2.9 Kepadatan Tenaga Kerja Dengan Produktivitas (Sumber : Soeharto, 1995, p.165)

Hubungan antara biaya dan waktu menunjukkan penyederhanaan asumsi dari biaya yang menunjukkan pandangan umum bahwa jika jumlah tenaga kerja digandakan maka biaya kegiatan juga menjadi dua kali lipat. Namun seperti yang terlihat pada garis aktual, ketika jumlah tenaga kerja digandakan, biaya lebih dari dua kali lipat. Ini karena fakta bahwa umunya tenaga kerja yang digunakan pertama kali adalah yang paling murah atau paling produktif, tetapi tenaga kerja yang digunakan untuk penambahan tenaga kerja yang lebih mahal atau kurang produktif

- a) Normal cost pekerja per hari  $= 7$  jam x normal cost setiap jam (2-9)
- b) Normal cost

 $=$  normal duration x normal cost pekerja per hari (2-10)

c) Menghitung produktivitas

$$
=\frac{\text{Productivitas harian x total tenaga kerja setelah crash}}{\text{Total tenaga kerja norma}} \qquad (2-11)
$$

d) Normal ongkos pekerja per hari

 $=$  produktivitas harian x harga satuan upah pekerja (2-12)

e) Upah kerja harian setelah crashing

= Prod. Harian crash x harga satuan upah setelah crashing (2-13)

f) Menghitung crash cost

 $=$  upah kerja harian setelah crashing x crash duration

 $(2-14)$ 

#### **2.7 Metode Percepatan Proyek** *(Crashing Method)*

Metode *Crashing* merupakan tundakan mengurangi durasi proyek secara keseluruhan pekerjaan setelah menganalisa alternatif – alternatif yang ada dari jaringan kerja. Untuk menganalisis lebih lanjut hubungan antara biaya dengan waktu suatu kegiatan, dipakai beberapa istilah yaitu, kurun waktu normal (*Normal Duration*), kurun waktu yang dipersingkat (*Crash Duration*), biaya normal (*Normal Cost*), dan Biaya untuk waktu dipersingkat (*Crash Cost*). Hubungan antara waktu biaya normal dan dipersingkat dapat dilihat pada Gambar 2.4 berikut.

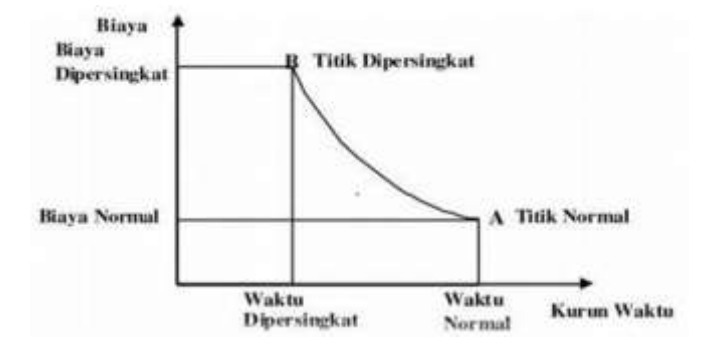

Gambar 2.10 Hubungan antara waktu-Biaya dan dipersingkat (Sumber : Soeharrto,1995, p.294)

Titik A pada Gambar 2.10 menunjukan titik normal, sedangkan titik B adalah titik dipersingkat. Garis yang menghubungkan titik A dengan titik B disebut kurva waktu biaya. Pada umumnya, garis ini dapat dianggap sebagai garis lurus, jika tidak diadakan perhitungan per segmen yang terdiri atas beberapa garis lurus. Penambahan biaya langsung untuk mempercepat suatu aktivitas per satuan waktu disebut *Cost Slope*.

Derek (1996, dalam khinasih 2018), menjelaskan bahwa ada dua pendekatan pokok dalam melakukan *Crashing* yaitu :

1. *Crashing at no extra cost*

Untuk percepatan tanpa biaya (*Crashing at no extra cost*) dapat dilakukan dengan pertimbangan :

- a. *Consideration of general planning strategies*, yaitu mengembbangkan stategi perencanaan dengan pendekatan pelaksanaan.
- b. *Consideration of contrition methods* yaitu mempertimbangkan pemakaian metode kerja lain
- c. *Consideration of activity duration,* yaitu menghitung ulang durasi aktivitas, kemudian mengambil durasi lebih kecil sesuai dengan pengalaman dan disesuaikan dengan kondisi umum.
- d. *Consideration of network logic* yaitu mempertimbangkan terhadap hubungan antara kegiatan, maksudnya memyempurnakan hubungan yang sudah ada dengan maksud mempercepat pelaksanaan konstruksi.
- 2. *Crashing at extra cost*

*Crashing at extra cost* dilakukan setelah *crashing at no extra cost*. Jika dengan *crashing at no extra cost* diperlukan waktu tambahan, selanjutnya adalah melakukan *crashing at extra cost* yang kemungkinan adanya biaya tambahan yang harus ditanggung.

Durasi *crash* dihitung dengan memperhatikan bahwa jumlah total jam kerja normal sama dengan jumlah total efektif kerja lembur. Jika jam kerja efektif lembur adalah jam kerja yang telah direduksi karena adanya penurunan produktifitas.

Durasi *crash* bersifat maksimal bila suatu pekerjaan yang dilemburkan dihitung dengan rumus :

$$
Dc = \frac{(Dn \times h)}{(h + (ho \times e))}
$$
 (2-15)

Keterangan :

Dc= Durasi *crash*

Dn= Durasi normal

 $h =$  Jam normal per hari

ho = Jam kerja lemmbur per hari

e = Efektifitas lembur

Menghitung waktu aktivitas setelah percepatan

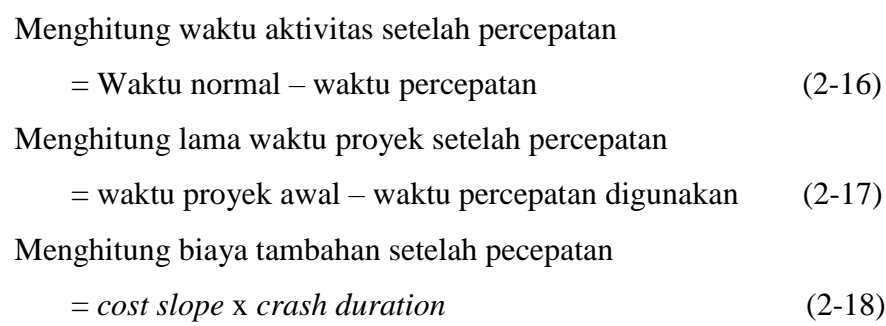

Dengan menggunakan variable waktu dan biaya pada saat normal maupun dipercepat, maka didapatkan pertambahan biaya untuk mempercepat suatu aktifitas per satuan waktu yang disebut *cost slope*.Menggambarkan titik-titik dari suatu kegiatan yang dihubungkan oleh segmen-segmen garis yang dapat berfungsi untuk menganalisis kegiatan apa masih layak untuk diadakan *crashing*. Menurut Soeharto (1997,P.294) cara yang digunakan adalah mengetahui berapa *slope* atau sudut kemiringan dari masing-masing segmen garis sehingga dapat dihitung berapa besar biaya terhadap pengurungan waktu penyelesaian suatu proyek dengan rumus :

Cost Slope = 
$$
\frac{\text{crash cost-normal cost}}{\text{normal duration–crash duration}}
$$
 (2-19)

Dalam proses penyelesaian proyek dengan melakukan penekanan Kompres agar penambahan biaya yang terjadi seminimum mungkin. Kompresi dilakukan pada jalur lintasan kritis dimulai dengan aktifitas yang memiliki *cost slope* terendah.

- 1. Menghitung waktu penyelesaian proyek dan mengisentifikasi *float* dengan PDM, atau memakai kurun waktu normal
- 2. Menentukan tabulasi waktu dan biaya normal dan dipersingkat
- 3. Menghitung *slope* biaya masing-masing komponen kegiatan
- 4. Mempersingkat kurun waktu kegiatan, dimulai dari kegiatan kritis yang mempunyai *slope* biaya terendah.
- 5. Setiap kali selesai mempercepat kegiatan, teliti kemungkinan adanya *float* yang dapat dipakai untuk mengatur watu kegiatan yang bersangkutan guna memperkecil biaya.
- 6. Bila dalam proses mempercepat waktu proyek terbentuk jalur kritis baru, maka percepat kegiatan-kegiatan kritis yang mempunyai kombinasi *slope* biaya terendah
- 7. Meneruskan mempersingkat waktu kegiatan sampai titik TPD (Titik Proyek Dipersingkat) atau tititk *all crash point*.
- 8. Membuat tabulasi biaya vs waktu
- 9. Hitung biaya tidak langsung proyek.
- 10. Jumlahkan biaya langsung dan tidak langsung untuk mencari total biaya sebelum kurun waktu yang diinginkan.
- 11. Periksa grafik total biaya untuk mencapai waktu optimal, yaitu kurun waktu penyelesaian proyek dengan biaya terendah.